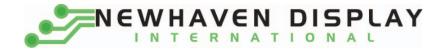

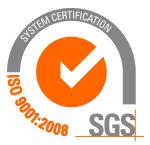

# M0224SD-242MDBR1-1

# **Vacuum Fluorescent Display Module**

**RoHS Compliant** 

Newhaven Display International, Inc.

2511 Technology Drive, Suite 101 Elgin IL, 60124 Ph: 847-844-8795 Fax: 847-844-8796

<u>www.newhavendisplay.com</u> <u>nhtech@newhavendisplay.com</u> <u>nhsales@newhavendisplay.com</u>

|                                                                               | DOCUMENT NO.            | REV. NO.       | PAGE     |
|-------------------------------------------------------------------------------|-------------------------|----------------|----------|
|                                                                               |                         | 00             | 2/20     |
| 1. SCOPE                                                                      |                         |                |          |
|                                                                               |                         |                |          |
|                                                                               |                         |                |          |
|                                                                               |                         |                |          |
| 2. FEATURES                                                                   |                         |                |          |
| 2.1 LCD compatible interface and mounting holes.                              |                         |                |          |
| (This VFD module is capable to communicate some differen                      | t type of bus systems s | uch as i80 (In | ntel) or |
| M68 (Motorola), 8-bit or 4-bit parallel data.)                                |                         |                |          |
| 2.2 High quality of display and luminance.                                    |                         |                |          |
| 2.3 Compact and light-weight unit by using new VFD technology                 | and flat packed one-c   | hip controlle  | r.       |
| 2.4 +5V single power supply.                                                  |                         |                |          |
| 2.5 Luminance adjustment available by software (4 levels).                    |                         |                |          |
| 2.6 8 user definable fonts available (CG-RAM font).                           |                         |                |          |
| 2.7 ASCII and Japanese Katakana characters (CG-ROM font).                     |                         |                |          |
| 3. GENERAL DESCRIPTIONS                                                       |                         |                |          |
| 5. OLIVLIAL DESCIAI HOUS                                                      |                         |                |          |
| 3.1 This specification becomes effective after being approved by              | the purchaser.          |                |          |
| 3.2 When any conflict is found in the specification appropriate both parties. | action shall be taken   | upon agreen    | nent of  |

3.3 The expected necessary service parts should be arranged by the customer before the completion of production.

# 4. PRODUCT SPECIFICATIONS

### 4.1 Type

Table-1

| Туре         | 242MDB1-1               |
|--------------|-------------------------|
| Digit Format | $5 \times 8$ Dot Matrix |

## 4.2 Outer Dimensions, Weight (See Fig-7 on Page 6/18 for details)

|            |           |                | Table-2 |
|------------|-----------|----------------|---------|
|            | Parameter | Specification  | Unit    |
| Outer      | Width     | 118.0±1.0      | mm      |
| Outer      | Height    | $36.0 \pm 1.0$ | mm      |
| Dimensions | Thickness | 16.5 Max       | mm      |
|            | Weight    | Typical 50     | g       |

|       |                               |        |               |                                                             | DOCUMEN       | II NU.    | REV. NO  | PA   |
|-------|-------------------------------|--------|---------------|-------------------------------------------------------------|---------------|-----------|----------|------|
|       |                               |        |               |                                                             |               |           | 00       | 3/   |
| 4.3   | Specification of the Display  | y Pane | el (See Fig-9 | on Page 7/1                                                 | 8 for details | ;)        | Tabl     | le-3 |
|       | Parameter                     |        | Symbol        |                                                             | Specificatio  | n         | Unit     |      |
|       | Display size                  |        | W*h           | 84.20                                                       | *11.50        |           | mm       |      |
|       | Number of digit               |        | W*H           | 24 dig                                                      | gits*2 line   |           |          |      |
|       | Character Size (excluding cur | sor)   | W*H           | 2.10*                                                       | 5.29          |           | mm       |      |
|       | Character Pitch               |        | W*H           | 3.3(h)                                                      | /6.15(v)      |           | mm       |      |
|       | Dot Size                      |        | W*H           | 0.30*                                                       | 0.53          |           | mm       |      |
|       | Display color                 |        | W*H           | Blue-                                                       | Green (peak   | ( 505 nm) |          |      |
| 4.4 E | Environment Conditions        |        |               |                                                             |               |           | Tab      | le-4 |
|       | Parameter                     |        | Symbol        | Min                                                         | Ν             | Max       | Unit     |      |
|       | Operating temperature         |        | Topr          | -40                                                         | -             | ⊦85       | °C       |      |
|       | Storage temperature           |        | Tstg          | -50                                                         | -             | ⊦95       | °C       |      |
|       | Humidity(operating)           |        | Topr          | 0                                                           |               | 85        | °C       |      |
|       | Humidity(non-operating)       |        | Hstg          | 0                                                           |               | 90        | °C       |      |
|       | Vibration(5-55hz)             |        | -             | -                                                           |               | 4         | °C       |      |
|       | shock                         |        | -             | -                                                           |               | 40        | °C       |      |
| 4.5 / | Absolute Maximum Ratings      |        | -             |                                                             |               |           | Tab      | le-5 |
|       | parameter                     |        | Symbol        | Min                                                         | 1             | Max       | Unit     |      |
|       | Supply voltage                |        | Vic           | -0.5                                                        |               | 6.0       | Vdc      |      |
|       | Input signal voltage          |        | Vis           | -0.5                                                        | Vc            | c+0.5     | Vdc      |      |
| 1.6 I | Recommend Operating Cor       | nditio | ns            |                                                             |               |           | Table    | e-6  |
|       | Parameter                     |        | Symbol        | Min                                                         | Тур.          | Max       | . Unit   |      |
|       | Supply voltage                |        | Vcc           | 4.5                                                         | 5.0           | 5.5       | Vdc      |      |
|       | Input signal voltage          |        | Vis           | 0                                                           | -             | Vcc       |          |      |
|       | Operating temperature         |        | Topr          | -20                                                         | +50           | +70       | °C       |      |
| 1.7 [ | C Characteristics (Ta=+25 ℃   | , Vcc= | +5.0Vdc)      | 1                                                           | 1             |           | Tabl     | e-7  |
|       | Parameter                     |        | Symbol        | Min.                                                        | Тур.          | Max       | Unit     |      |
|       | Supply current 💥)             |        | Icc           | -                                                           | 150           | 165.0     | mA       |      |
|       | Logical input voltage         | Н      | Vih           | 0.7 <vcc< td=""><td></td><td></td><td></td><td></td></vcc<> |               |           |          |      |
|       | Logical input voltage         | L      | vil           | -                                                           |               |           |          |      |
|       | "H" level input current       | Vcc    | Iih           | 20                                                          |               |           |          |      |
|       | Luminance                     |        | L             | 100                                                         | 200           | _         | Ft-1     |      |
|       | Lominanoo                     |        | -             | (340)                                                       | (680)         |           | $cd/m^2$ |      |

are dependent on the charactetics of the host power supply.

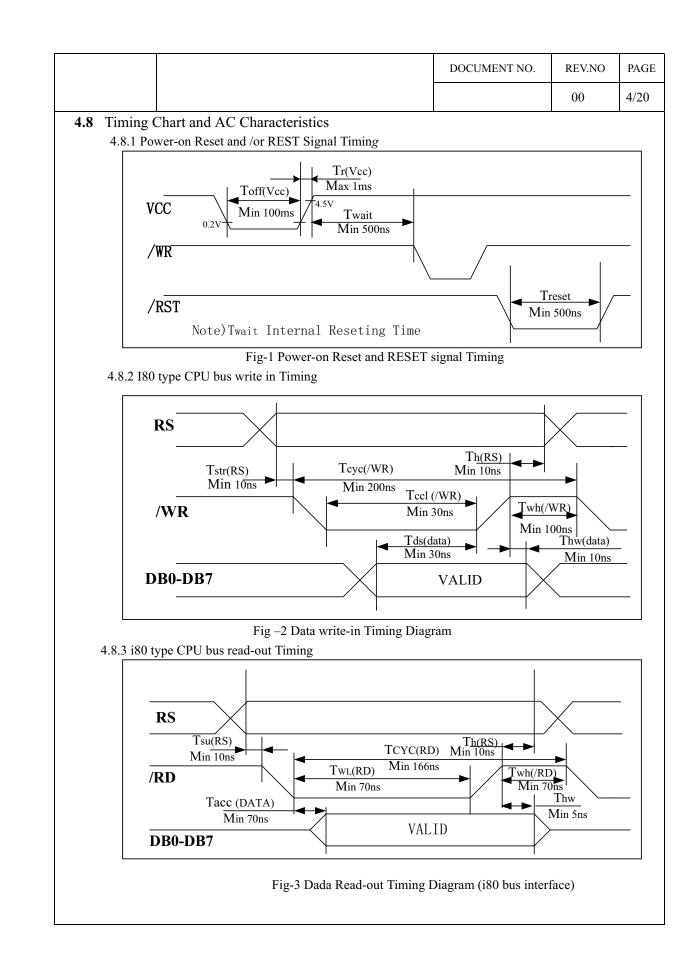

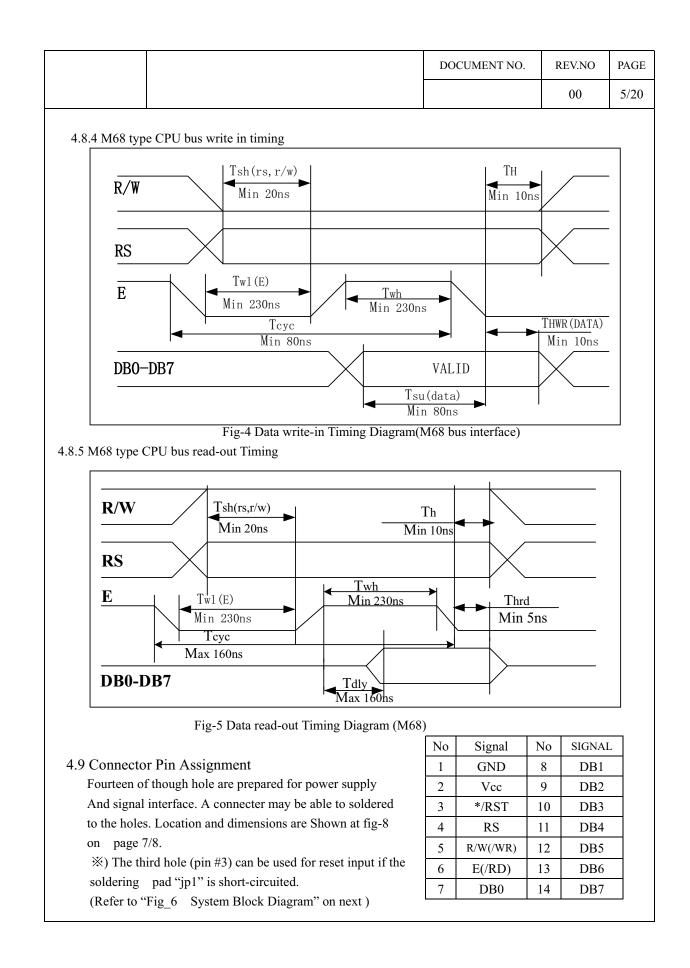

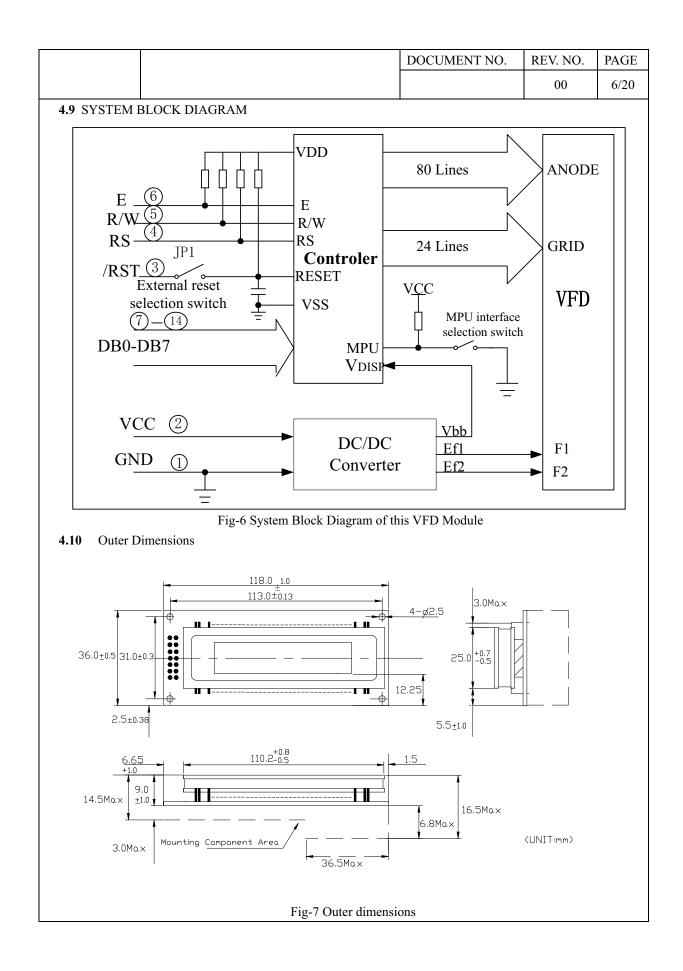

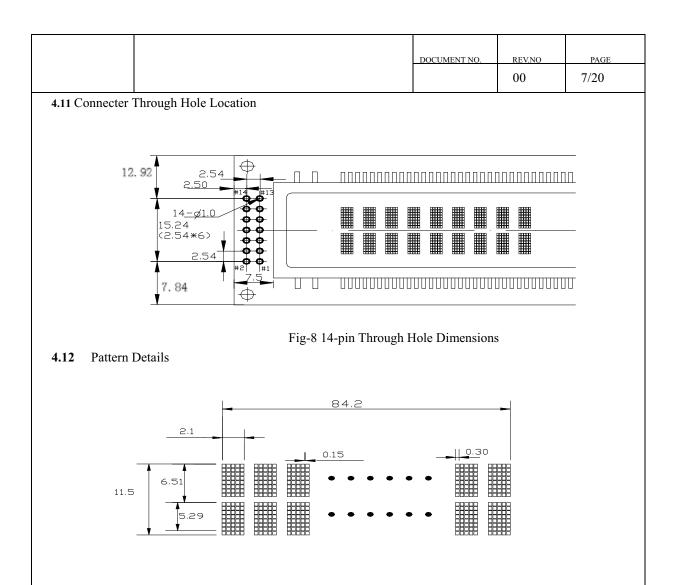

#### **5.FUNCTION DESCRIPTIONS**

#### 5.1 Registers in VFD Controller

The VFD controller has two 8-bit registers, an instruction register (IR) and a data register (DR). IR stores instruction codes, such as display clear and cursor shift, and address information for DD-RAM and CG-RAM The IR can only be written from the host MPU.DR temporarily stores data to be written into DD-RAM or CG-RAM and temporarily stores data to be read from DD-RAM or CG-RAM. Data written into the DR from the MPU is automatically written into DD-RAM or CG-RAM by an internal operation. The DR is also used for data storage when reading data from DD-RAM or CG-RAM. When address information is written into the IR, data is read and then stored into the DR from DD-RAM or CG-RAM by internal operation. Data transfer between MPU is then completed when the MPU reads the DR. After the read, data in DD-RAM or CG-RAM at the next address is send to the DR for the next read from the MPU. By the register selector (RS) signal. These two registers can be selected (See Table-8).

|         |            |            |     |                                   | DOCUMENT NO.            | REV.NO    | PAGE |
|---------|------------|------------|-----|-----------------------------------|-------------------------|-----------|------|
|         |            |            |     |                                   |                         | 00        | 8/20 |
| Table-  | 8 Register | r Selectio | on  |                                   |                         |           |      |
| RS      | M68        | i8         | 0   | 0.                                | agration                |           |      |
| KS      | R/W        | /RD        | /WR | U,                                | peration                |           |      |
| 0       | 0          | 1          | 0   | IR write as an internal operation | n (display clear, ect.) |           |      |
| 0       | 1          | 0          | 1   | Read busy flag (DB7) and addr     | ess counter (DB0 to D   | B6)       |      |
| 1       | 0          | 1          | 0   | DR write as an internal operation | on (DR to DD-RAM or     | CG-RAM)   |      |
| 1       | 1          | 0          | 1   | DR read as an internal operation  | n (DD-RAM or CG-RA      | AM to DR) |      |
| 5.1.1 B | usy Flag   | (BF)       |     |                                   |                         |           |      |

When the busy flag is 1, the controller is in the internal operation mode, and the next instruction will not be accepted. When RS =0 and R/W=1 (Table-8), the busy flag is output to DB7.

The next instruction must be written after ensuring that the busy flag is 0.

#### 5.1.2 Address Counter (ACC)

The address counter (ACC) assigns addresses to both DD-RAM and CG-RAM. When an address of an instruction is written into the IR, the address information is sent from the IR to the ACC. Selection of either DD-RAM or CG-RAM is also determined concurrently by the instruction. After writing into (reading from) DD-RAM or CG-RAM, the ACC is automatically incremented by 1 (decremented by 1). The ACC contents are then output to Db0 to Db6 when RS =0 and R/W=1 (See Table-8).

#### 5.1.3 Display Data RAM (DD-RAM)

Display data RAM (DD-RAM) stores display data represented in 8-bit character codes.

The area in DD-RAM that is not used for display can be used as general data RAM.

See Table-9 for the relationships between DD-RAM addresses and positions on the VFD

Table-9 Relation between Digit Position and DD-RAM data

|                     | Left End | 2 <sup>nd</sup> Column | 3 <sup>rd</sup> column | <br>15 <sup>th</sup> Column | Right End |
|---------------------|----------|------------------------|------------------------|-----------------------------|-----------|
| 1 <sup>st</sup> Row | 00H      | 01H                    | 02H                    | <br>0EH                     | 0FH       |
| 2 <sup>nd</sup> Row | 40H      | 41H                    | 42H                    | 4EH                         | 4FH       |

#### 5.1.4 Character Generator ROM (CG-ROM)

The character generator ROM (CG-ROM) generates character patterns of 5x8 dots from 8-bit character codes (table-10). It can generate 240 kinds of 5x8 dot character patterns.

The character fonts are shown on the following page. The character codes 00H to 0FH are allocated to the CG-RAM.

#### 5.1.5 Character Generator RAM (CG-RAM)

In the character generator RAM (CG-RAM), the user can rewrite character patterns by program. For  $5 \times 8$  dots and cursor, eight character patterns can be written. Write into DD-RAM the character codes at the addresses shown as the left column of Table-10 to show

the character patterns stored in CG-RAM.

See Table-11 for the relationship between CG-RAM

addresses and data and display patterns and refer to

Fig-10 for dot assignment of VFD.

Areas that are not used for display can be used as general data RAM

| 1  | 2  | 3  | 4  | 5  |
|----|----|----|----|----|
| 6  | 7  | 8  | 9  | 10 |
| 11 | 12 | 13 | 14 | 15 |
| 16 | 17 | 18 | 19 | 20 |
| 21 | 22 | 23 | 24 | 25 |
| 26 | 27 | 28 | 29 | 30 |
| 31 | 32 | 33 | 34 | 35 |
| 36 | 37 | 38 | 39 | 40 |
|    |    |    |    |    |

|          |       |       |      |       |            |      |       |      |      |     | DOC | UMEN | T NO. |   | REV | '.NO |
|----------|-------|-------|------|-------|------------|------|-------|------|------|-----|-----|------|-------|---|-----|------|
|          |       |       |      |       |            |      |       |      |      |     |     |      |       |   | (   | 00   |
|          |       |       |      |       |            |      |       |      |      |     |     |      |       |   |     |      |
| Built-   | in Fo | nt Ta | able | (PT63 | 314-0<br>₄ | 01 E | nglis | h/Ja | pane | se) | B.  | c    | ь     | E | F   |      |
| L5B<br>0 |       |       |      |       |            |      |       |      |      | H   |     |      |       |   |     |      |
| 1        |       |       |      |       |            |      |       |      |      |     |     |      |       |   |     |      |
| 2        |       |       |      |       |            |      |       |      |      |     |     |      |       |   |     |      |
| 3        |       |       |      |       |            |      |       |      |      |     |     |      |       |   |     |      |
| 4        |       | Ē     |      |       |            |      |       |      |      |     |     |      |       |   |     |      |
| 5        |       |       |      |       |            |      |       |      |      |     |     |      |       |   |     |      |
| •        |       |       |      |       |            |      |       |      |      |     |     |      |       |   |     |      |
| 7        |       |       |      |       |            |      |       |      |      |     |     |      |       |   |     |      |
|          |       |       |      |       |            |      |       |      |      |     |     |      |       |   |     |      |
| 9        |       |       |      |       |            |      |       |      |      |     |     |      |       |   |     |      |
| ~        |       |       |      |       |            |      |       |      |      |     |     |      |       |   |     |      |
| в        |       |       |      |       |            |      |       |      |      |     |     |      |       |   |     |      |
| ¢        |       |       |      |       |            |      |       |      |      |     |     |      |       |   |     |      |
| D        |       |       |      |       |            |      |       |      |      |     |     |      |       |   |     |      |
|          |       |       |      |       |            |      |       |      |      |     |     |      |       |   |     |      |
| E        |       |       |      |       |            |      |       |      |      |     |     |      |       |   |     |      |

|    |       |                 |                       |                         |                       |                         |                        |                        |                     |                         |                         |                          |                        |              |                         | ļ                        | DO               | CUM                    | ENT N                   | NO.                    | R                          | EV.NO                   | PAG       |
|----|-------|-----------------|-----------------------|-------------------------|-----------------------|-------------------------|------------------------|------------------------|---------------------|-------------------------|-------------------------|--------------------------|------------------------|--------------|-------------------------|--------------------------|------------------|------------------------|-------------------------|------------------------|----------------------------|-------------------------|-----------|
|    |       |                 |                       |                         |                       |                         |                        |                        |                     |                         |                         |                          |                        |              |                         |                          |                  |                        |                         |                        |                            | 00                      | 10/2      |
| Та | able- | -11 ]           | Rela                  | tion                    | ship                  | bety                    | veer                   | n CG                   | -RA                 | M a                     | ddre                    | ess, C                   | Char                   | acter        | r Coo                   | des (1                   | DD-R             | AM)                    | ANI                     | ) 5*8                  | 8 (wh                      | it Cursor               | )         |
|    |       |                 | Dot                   | Cha                     | ract                  | er Pa                   | atter                  | ns (C                  | CG-I                | RAN                     | 1)                      |                          |                        |              |                         |                          |                  |                        |                         |                        |                            | I                       |           |
|    |       | Ch              | aract                 | er Co                   | odes                  |                         |                        | C                      | CG-R                | AM                      | ADD                     | RES                      | S                      |              |                         | С                        | haract           | er Pat                 | terns                   |                        |                            |                         |           |
|    |       | (DD             | -RA                   | M DA                    | ATA)                  |                         | I                      |                        |                     | 1                       |                         | 1                        | 1                      |              | -                       | (                        | CG-R             | AM d                   | ata)                    |                        | 1                          |                         |           |
| D  | D     | D               | D                     | D                       | D                     | D                       | D                      | Α                      | А                   | Α                       | Α                       | Α                        | Α                      | D            | D                       | D                        | D                | D                      | D                       | D                      | D                          |                         |           |
| 7  | 6     | 5               | 4                     | 3                       | 2                     | 1                       | 0                      | 5                      | 4                   | 3                       | 2                       | 1                        | 0                      | 7            | 6                       | 5                        | 4                | 3                      | 2                       | 1                      | 0                          |                         |           |
|    |       |                 |                       |                         |                       |                         |                        |                        |                     |                         | 0                       | 0                        | 0                      | ×            | $\times$                | ×                        | 1                | 2                      | 3                       | 4                      | 5                          |                         |           |
|    |       |                 |                       |                         |                       |                         |                        |                        |                     |                         | 0                       | 0                        | 1                      | ×            | ×                       | ×                        | 6                | 7                      | 8                       | 9                      | 10                         | Chara                   | cter      |
|    |       |                 |                       |                         |                       |                         |                        |                        |                     |                         | 0                       | 1                        | 0                      | Х            | ×                       | ×                        | 11               | 12                     | 13                      | 14                     | 15                         | Patter                  | n(0)      |
| 0  | 0     | 0               | 0                     | $\times$                | 0                     | 0                       | 0                      | 0                      | 0                   | 0                       | 0                       | 1                        | 1                      | ×            | ×                       | ×                        | 16               | 17                     | 18                      | 19                     | 20                         |                         |           |
|    |       |                 |                       |                         |                       |                         |                        |                        |                     |                         | 1                       | 0                        | 0                      | Х            | $\times$                | ×                        | 21               | 22                     | 23                      | 24                     | 25                         |                         |           |
|    |       |                 |                       |                         |                       |                         |                        |                        |                     |                         | 1                       | 0                        | 1                      | ×            | ×                       | ×                        | 26               | 27                     | 28                      | 29                     | 30                         |                         |           |
|    |       |                 |                       |                         |                       |                         |                        |                        |                     |                         | 1                       | 1                        | 0                      | X            | ×                       | ×                        | 31               | 32                     | 33                      | 34                     | 35                         | ~                       |           |
|    |       |                 |                       |                         |                       |                         |                        |                        |                     |                         | 1                       | 1                        | 1                      | Х            | ×                       | X                        | 36               | Х                      | Х                       | Х                      | Х                          | Curs                    | or        |
|    |       |                 |                       |                         |                       |                         |                        |                        |                     |                         | 0                       | 0                        | 0                      | X            | ×                       | ×                        | 1                | 2                      | 3                       | 4                      | 5                          |                         |           |
|    |       |                 |                       |                         |                       |                         |                        |                        |                     |                         | 0                       | 0                        | 1                      | Х            | $\times$                | ×                        | 6                | 7                      | 8                       | 9                      | 10                         |                         |           |
|    |       |                 |                       |                         |                       |                         |                        |                        |                     |                         | 0                       | 1                        | 0                      | Х            | $\times$                | ×                        | 11               | 12                     | 13                      | 14                     | 15                         | Chara                   | cter      |
| 0  | 0     | 0               | 0                     | ×                       | 0                     | 0                       | 1                      | 0                      | 0                   | 1                       | 0                       | 1                        | 1                      | Х            | ×                       | ×                        | 16               | 17                     | 18                      | 19                     | 20                         | Pattern                 | n (1)     |
|    |       |                 |                       |                         |                       |                         |                        |                        |                     |                         | 1                       | 0                        | 0                      | Х            | ×                       | ×                        | 21               | 22                     | 23                      | 24                     | 25                         |                         |           |
|    |       |                 |                       |                         |                       |                         |                        |                        |                     |                         | 1                       | 0                        | 1                      | ×            | $\times$                | ×                        | 26               | 27                     | 28                      | 29                     | 30                         |                         |           |
|    |       |                 |                       |                         |                       |                         |                        |                        |                     |                         | 1                       | 1                        | 0                      | X            | ×                       | ×                        | 31               | 32                     | 33                      | 34                     | 35                         | ~                       |           |
|    |       |                 |                       |                         |                       |                         |                        |                        |                     |                         | 1                       | 1                        | 1                      | Х            | Х                       | ×                        | 36               | ×                      | Х                       | ×                      | ×                          | Curs                    | or        |
|    |       |                 |                       |                         |                       |                         |                        |                        |                     |                         | 0                       | 0                        | 0                      | V            | ~                       | X                        | 1                | 2                      | 3                       | 4                      | 5                          |                         |           |
|    |       |                 |                       |                         |                       |                         |                        |                        |                     |                         | 0                       | 0                        | -                      | ×            | ×                       | ×                        | 1                | 2                      | 3<br>8                  | 4<br>9                 |                            |                         |           |
|    |       |                 |                       |                         |                       |                         |                        |                        |                     |                         | 0                       | 0                        | 1                      | ~            | X                       | ~                        | 6                | /                      | 8                       | 9                      | 10                         |                         |           |
|    |       |                 |                       |                         |                       |                         |                        |                        |                     |                         |                         |                          |                        |              |                         |                          |                  |                        |                         |                        |                            | Chara                   | cter      |
| 0  | 0     | 0               | 0                     | $\times$                | 1                     | 1                       | 1                      | 1                      | 1                   | 1                       |                         |                          |                        |              |                         |                          |                  |                        |                         |                        |                            | Pattern                 | n(7)      |
|    |       |                 |                       |                         |                       |                         |                        |                        |                     |                         |                         |                          |                        |              |                         |                          |                  |                        |                         |                        |                            |                         |           |
|    |       |                 |                       |                         |                       |                         |                        |                        |                     |                         |                         |                          |                        |              |                         |                          |                  |                        |                         |                        |                            |                         |           |
|    |       |                 |                       |                         |                       |                         |                        |                        |                     |                         |                         |                          |                        |              |                         |                          |                  |                        |                         |                        |                            | Curs                    | <b>0r</b> |
| [  |       | Cl              |                       | 4                       | 1 .                   | 1. : 4                  | 0.4-                   | 2                      |                     |                         | 1 4 - 4                 |                          |                        | 1 - 1        | 1                       | - 1. :4-                 | 2.4-             | 5 (2 1                 | :4- 0                   | 4                      | ->                         | Cuis                    | 01        |
| 01 | 2.    | CC<br>po<br>lin | 3-RA<br>sitio<br>e da | AM an<br>an an<br>ta is | addr<br>id its<br>1.1 | ress<br>s disj<br>bit v | bits<br>play<br>will 1 | 0 to<br>is fo<br>light | 2 d<br>orme<br>up t | esign<br>ed by<br>the c | nate<br>y a lo<br>surso | the o<br>ogica<br>or reg | char<br>al Ol<br>gardl | acte<br>R wi | r the<br>th th<br>of th | patte<br>ne cui<br>e cur | rsor. l<br>sor p | e pos<br>Main<br>resen | ition.<br>tain tl<br>ce | The he 8 <sup>th</sup> | 8 <sup>th</sup> li<br>line | ne is the<br>If bit 4of |           |
|    |       |                 |                       |                         |                       |                         |                        |                        |                     |                         |                         |                          |                        |              |                         |                          |                  |                        |                         |                        |                            | he left )               |           |
|    | 4     | . As            | s sho                 | ow T                    | able                  | -11                     | CG-                    | RAN                    | A ch                | arac                    | ter p                   | atter                    | rns a                  | re se        | elect                   | ed w                     | hen c            | harac                  | eter co                 | ode b                  | its 4 1                    | to 7 are a              | 11 0.     |

However, since character code bit 3 has no effect, the display example above can be selected by either character code 00H or 08H

5. 1 for CG-ram data corresponds display selection and 0 to non-selection."  $\times$  "  $\tt Indicates non-effect.$ 

| DOCUMENT NO. | REV.NO | PAGE  |
|--------------|--------|-------|
|              | 00     | 11/20 |

# 5.2 Interfacing to the MPU

This VFD module can interface in either two 4-bir operations or one 8-bit operation, thus allowing interfacing with 4-bit or 8-bit MPUs.

※ For 4-bit interface data, only four bus lines (DB4 to DB7) are used for transfer. When to use 4-bit parallel data transfer, DB0 to DB3 keep "H" or "L". The data transfer between the VFD module and the MPU is completed after the 4-bit data has been transferred before the four low order bits (for 8-bit operation. DB0 to DB3).

The busy flag (BF) are performed before transferring the higher 4 bits. BF checks are not required before transferring the lower 4 bits.

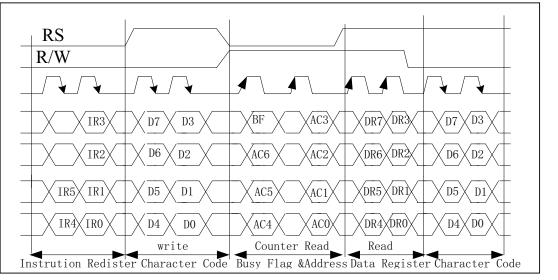

Fig 4-biti transfer Example (M68)

%For 8-bit interface data, all eight bus lines (DB0 to DB7) are used.

# 5.3 Reset Function

5.3.1 Power-on reset

An internal reset circuit automatically initializes the module when the power is turn on. The following instructions are executed during the initialization.

- 1) Display clear Fill the DD-RAM with 20H (Space Code)
- Set the address counter to 00H Set the address counter (ACC) to point DD-RAM.

|     |                                           | DOCUMENT NO. | REV.NO | PAGE  |
|-----|-------------------------------------------|--------------|--------|-------|
|     |                                           |              | 00     | 12/20 |
| 3)  | Display on/off control:                   |              |        |       |
|     | D=0; Display off                          |              |        |       |
|     | B=0; Blinking off                         |              |        |       |
|     | C=0; Cursor off                           |              |        |       |
| 4)  | Entry mode set:                           |              |        |       |
|     | L/D=1; Increment by 1                     |              |        |       |
|     | S=0; No shift                             |              |        |       |
| 5)  | Function set                              |              |        |       |
|     | IF=1; 8-bit interface data                |              |        |       |
|     | BR0=BR1=0; Brightness=100%                |              |        |       |
|     | N=1; 2-line display                       |              |        |       |
| 6)  | CPU interface type                        |              |        |       |
|     | When JP0=Open; M68 type (Factory Setting) |              |        |       |
|     | When JP0=Short; i80 type                  |              |        |       |
| 5.3 | 2 External                                |              |        |       |

In order to use this function, a user must connect the soldering pad "JP1". When the soldering pad "JP1" is open-circuited, this function is not valid and when it is short-circuited, the third hole (pin #3) is used for external reset input. If low level signal longer than 500ns is input into the hole, reset function being same as power on reset is executed.

#### 5.4 Soldering Land Function

Some soldering lands are prepared on the rear side of PCB, to set operating mode of the display module. A soldering iron is required to short soldering lands.

| JP0   | JP1   | FUNCTION                                 |                        |
|-------|-------|------------------------------------------|------------------------|
| Open  | ×     | M68 type                                 | MDU tura Salastian     |
| Short | ×     | I80 type                                 | MPU type Selection     |
| ×     | Open  | Pin #3:No connection                     | External Reset Section |
| ×     | Short | Pin #3: /Reset signal input (Low Active) | External Reset Section |
| Open  | Open  | Setting at Factory                       |                        |

Table-12 Soldering Land OPEN/SHORT Combination Table

 $\times$  :Don't care

|  | DOCUMENT NO. | REV.NO | PAGE  |
|--|--------------|--------|-------|
|  |              | 00     | 13/20 |
|  |              |        |       |

#### 6. INSTRUCTIONS

#### 6.1 Outline

Only the instruction register (IR) and data register (DR) of the VFD controller can be controlled by the user's MPU. Before starting the internal operation of the controller, control information is temporarily stored into these registers to allow interfacing with various MPUs, which operate at different speeds, or various peripheral control devices. The internal operation of the controller is determined by signals sent from the MPU. These signals, which include register selection signal (RS), read/write signal (R/W), and the data bus (DB0 to DB7), make up the controller instructions (See Table-13). There are four categories of instructions that:

- designate controller functions, such as display format, data length, ect.
- Set internal RAM addresses
- Perform data transfer with internal RAM
- Perform miscellaneous functions

Normally instructions that perform data transfer with interval RAM are used the most.

However, auto-increment by 1 (or auto-decrement by 1) of internal RAM addresses after each data write can lighten the program load of the MPU. Since the display shift instruction can perform concurrently with display data write, the user can minimize system development time with maximum programming efficiency.

When an instruction is being executed for internal operation, no instruction other than the busy flag/address read instruction can be executed. Because the busy flag is set to 1 while an instruction is being executed, check it to make sure it is 0 before sending another instruction from the MPU.

Note: Be sure the controller is not in the busy state (BF=0) before sending an instruction from the MPU to the nodule. If an instruction is sent without checking the busy flag, the time between the first instruction and next instruction will take much longer than the instruction time itself.
 Refer to Table-13 for the list of each instruction execution time.

|                             |          |     |     |     |     |     |     | D   | OCUME | ENT NO | . REV.NO                                                                         | PAG                                            |
|-----------------------------|----------|-----|-----|-----|-----|-----|-----|-----|-------|--------|----------------------------------------------------------------------------------|------------------------------------------------|
| 11 12 1 1                   | <u> </u> |     |     |     |     |     |     |     |       |        | 00                                                                               | 14/2                                           |
| able –13 Instruction        | Set      |     |     |     | C   | DDE |     |     |       |        |                                                                                  |                                                |
| Instruction                 | RS       | R/W | DB7 | DB6 | DB5 | DB4 | DB3 | DB2 | DB1   | DB0    | Description                                                                      |                                                |
| Display clear               | 0        | 0   | 0   | 0   | 0   | 0   | 0   | 0   | 0     | 1      | Clear all display<br>sets DD-ram ad<br>0 in address cour                         | dres                                           |
| Cursor Home                 | 0        | 0   | 0   | 0   | 0   | 0   | 0   |     | 1     | ×      | position DD                                                                      | ACC<br>th<br>iifte<br>gina                     |
| Entry Mode set              | 0        | 0   | 0   | 0   | 0   | 0   | 0   | 1   | I/D   | S      | direction<br>specifies dis                                                       | urso<br>ano<br>spla <u>s</u><br>Theso<br>uring |
| Display ON/OFF<br>Control   | 0        | 0   | 0   | 0   | 0   | 0   | 1   | D   | С     | В      | Sets all dis<br>ON/OFF(D),curs<br>ON/OFF(C),curs<br>blink of char<br>position(B) | sor                                            |
| Cursor or display<br>Shift  | 0        | 0   | 0   | 0   | 0   | 1   | S/C | R/L | ×     | ×      | Shifts display<br>cursor, kee<br>DD-RAM contex                                   | o<br>eping<br>nts.                             |
| Function set                | 0        | 0   | 0   | 0   | 1   | IF  | N   | ×   | BR1   | BR0    | Sets data length<br>number of dis<br>lines (N),<br>brightness<br>(BR1, BR0)      |                                                |
| CGRAM address<br>Setting    | 0        | 0   | 0   | 1   |     |     | AC  | CG  |       |        | Sets the CG-I address.                                                           |                                                |
| DDRAM<br>Address setting    | 0        | 0   | 1   |     |     |     | ADD |     |       |        | Sets the DD-H<br>address.                                                        |                                                |
| Busy flag & address setting | 0        | 1   | BF  |     |     |     | ACC |     |       |        | Read busy flag<br>and address co<br>(ACC).                                       |                                                |

|                                                                                                    |                                                                                               |                                                                                               |                                                                                                    | DOCUMENT NO.                                                                                                    | REV.NO                  | PA  |
|----------------------------------------------------------------------------------------------------|-----------------------------------------------------------------------------------------------|-----------------------------------------------------------------------------------------------|----------------------------------------------------------------------------------------------------|----------------------------------------------------------------------------------------------------|-------------------------|-----|
|                                                                                                    |                                                                                               |                                                                                               |                                                                                                    |                                                                                                    | 00                      | 15/ |
| Data write to CG<br>or DDRAM                                                                                     | 1                                                                                             | 0                                                                                             | Data writing                                                                                                    | Writes data into CC<br>DD-RAM                                                                                                    | G-RAM or                |     |
| Data Read from<br>CG or DDRAM                                                                                    | 1                                                                                             | 1                                                                                             | Data reading                                                                                                    | Read data from CG-RAM or<br>DD-RAM                                                                                                  |                         |     |
| *NOTE                                                                                                    | I/D=0<br>S=1:<br>S/C=<br>S/C=<br>R/L=<br>IF=1<br>IF=0<br>N=1:<br>N=0:<br>BR1,<br>BF=1<br>BF=0 | Displa<br>Curso<br>1: Dis<br>0: Cur<br>1: Shi<br>0: Shi<br>: 8bits<br>2 Lin<br>1 Line<br>BR0= | rement<br>ay shift enabled<br>r shift enabled<br>play shift<br>sor move<br>ft to the right<br>ft to the left<br>es display<br>= 00: 100%<br>01: 75%<br>10: 50%<br>11: 25%<br>(Internally operating).<br>pusy (Instruction acceptable)                                                                                                    | [Abbreviation]<br>DD-RAM: Display Dat<br>CG-RAM: Character<br>RAM<br>ACG: CG-RAM Addre<br>ADD: DD-RAM Addre<br>ACC: Address Counter | Generater<br>ess<br>ess |     |
| <ul><li>(2) Clears the co</li><li>(3) Sets the disp</li><li>(4) Sets the add</li><li>(5) If the cursor</li></ul> | Clear<br>DB6 D<br>0<br>V=0<br>s<br>tions in<br>ontents<br>lay for<br>ress co                  | DB5<br>0<br>the di<br>of the<br>zero c<br>unter(<br>blayed,                                   | ON         DB4       DB3       DB2       DB1       DB0         0       0       0       0       1         splay data RAM (DD-RAM) with address counter (ACC) to 00H.         haracter shift (returns original pot ACC) to point to the DD-RAM.         moves the cursor to the left mos factor to the left mos factor to the left mos factor. | osition).<br>st character in the top line                                                                                           | e (upper line)          |     |

|                                                                                                    |                                                                                                    |                                                                                                    |                                                                                                    |                                                                                                    |                                                                                                    |                                                                                                    |                                                                                                    |                                                                                              |                                                                      |                                                               |                                                                            | DOC                                                                                                    | UMEN                                                                                                    | NT NO.                                                                       |                                                                           | REV.NO                                                                            | 1             |
|----------------------------------------------------------------------------------------------------|----------------------------------------------------------------------------------------------------|----------------------------------------------------------------------------------------------------|----------------------------------------------------------------------------------------------------|----------------------------------------------------------------------------------------------------|----------------------------------------------------------------------------------------------------|----------------------------------------------------------------------------------------------------|----------------------------------------------------------------------------------------------------|----------------------------------------------------------------------------------------------|----------------------------------------------------------------------|---------------------------------------------------------------|----------------------------------------------------------------------------|----------------------------------------------------------------------------------------------------|----------------------------------------------------------------------------------------------------|------------------------------------------------------------------------------|---------------------------------------------------------------------------|-----------------------------------------------------------------------------------|---------------|
|                                                                                                    |                                                                                                    |                                                                                                    |                                                                                                    |                                                                                                    |                                                                                                    |                                                                                                    |                                                                                                    |                                                                                              |                                                                      |                                                               | ĺ                                                                          |                                                                                                    |                                                                                                    |                                                                              |                                                                           | 00                                                                                | 1             |
| 6.2.2 Cur                                                                                                    | sor H                                                                                                    | ome                                                                                                    |                                                                                                    |                                                                                                    |                                                                                                    |                                                                                                    |                                                                                                    |                                                                                              |                                                                      |                                                               |                                                                            |                                                                                                    |                                                                                                    |                                                                              |                                                                           |                                                                                   |               |
|                                                                                                    | DB7                                                                                                    | DB6                                                                                                    | DB5                                                                                                    | DB4                                                                                                    | DB3                                                                                                    | DB2                                                                                                    | DE                                                                                                    | 81 DI                                                                                        | 30                                                                   |                                                               |                                                                            |                                                                                                    |                                                                                                    |                                                                              |                                                                           |                                                                                   |               |
|                                                                                                    | 0                                                                                                    | 0                                                                                                    | 0                                                                                                    | 0                                                                                                    | 0                                                                                                    | 0                                                                                                    | 1                                                                                                    | >                                                                                            | <                                                                    |                                                               |                                                                            |                                                                                                    |                                                                                                    |                                                                              |                                                                           |                                                                                   |               |
|                                                                                                    | R                                                                                                    | S=0, I                                                                                                    | R/W=0                                                                                                    | )                                                                                                    |                                                                                                    |                                                                                                    | I                                                                                                    |                                                                                              |                                                                      |                                                               | (                                                                          | 02H to                                                                                                    | 03H                                                                                                    | $\times$ :                                                                   | Don'                                                                      | 't care                                                                           |               |
| This inst                                                                                                    | truction                                                                                                    | n                                                                                                    |                                                                                                    |                                                                                                    |                                                                                                    |                                                                                                    |                                                                                                    |                                                                                              |                                                                      |                                                               |                                                                            |                                                                                                    |                                                                                                    |                                                                              |                                                                           |                                                                                   |               |
| (1) Clea                                                                                                    | ars the                                                                                                    | conter                                                                                                    | nts of t                                                                                                    | he add                                                                                                    | ress c                                                                                                    | ounte                                                                                                    | r (AC                                                                                                   | CC) to                                                                                       | 00]                                                                  | H.                                                            |                                                                            |                                                                                                    |                                                                                                    |                                                                              |                                                                           |                                                                                   |               |
| (2) Sets                                                                                                    | the ad                                                                                                    | ldress                                                                                                    | counte                                                                                                    | r (AC                                                                                                    | C) to p                                                                                                    | ooint t                                                                                                    | to the                                                                                                  | DD-                                                                                          | RAI                                                                  | M.                                                            |                                                                            |                                                                                                    |                                                                                                    |                                                                              |                                                                           |                                                                                   |               |
| (3) Sets                                                                                                    | the di                                                                                                    | splay f                                                                                                    | for zer                                                                                                    | o char                                                                                                    | acter s                                                                                                    | hift (1                                                                                                    | eturr                                                                                                   | ns orig                                                                                      | gina                                                                 | l po                                                          | osit                                                                       | ion).                                                                                                    |                                                                                                    |                                                                              |                                                                           |                                                                                   |               |
| (4) If th                                                                                                    |                                                                                                    |                                                                                                    |                                                                                                    | ed, mo                                                                                                    | ves the                                                                                                    | e left                                                                                                    | most                                                                                                    | chara                                                                                        | cter                                                                 | in                                                            | the                                                                        | top lin                                                                                                    | ie (upp                                                                                                    | per lin                                                                      | ne).                                                                      |                                                                                   |               |
| 6.2.3 Ent                                                                                                    | •                                                                                                    |                                                                                                    |                                                                                                    |                                                                                                    |                                                                                                    |                                                                                                    |                                                                                                    |                                                                                              |                                                                      |                                                               |                                                                            |                                                                                                    |                                                                                                    |                                                                              |                                                                           |                                                                                   |               |
|                                                                                                    | DB7                                                                                                    | DB6                                                                                                    | DB5                                                                                                    | DB4                                                                                                    | DB                                                                                                    | 3 D                                                                                                    | B2                                                                                                    | DB1                                                                                          | D                                                                    | B0                                                            |                                                                            |                                                                                                    |                                                                                                    |                                                                              |                                                                           |                                                                                   |               |
|                                                                                                    | 0                                                                                                    | 0                                                                                                    | 0                                                                                                    | 0                                                                                                    | 0                                                                                                    | 1                                                                                                    | l                                                                                                    | I/D                                                                                          | S                                                                    | 5                                                             |                                                                            |                                                                                                    |                                                                                                    |                                                                              |                                                                           |                                                                                   |               |
|                                                                                                    | R                                                                                                    | S=0, R                                                                                                    | /W=0                                                                                                    |                                                                                                    |                                                                                                    |                                                                                                    |                                                                                                    |                                                                                              |                                                                      |                                                               |                                                                            | (                                                                                                    | 04H to                                                                                                    | o 07H                                                                        |                                                                           |                                                                                   |               |
|                                                                                                    |                                                                                                    |                                                                                                    |                                                                                                    |                                                                                                    |                                                                                                    |                                                                                                    |                                                                                                    |                                                                                              |                                                                      |                                                               |                                                                            |                                                                                                    |                                                                                                    |                                                                              |                                                                           |                                                                                   |               |
| I/D=0: T<br>The S bi                                                                                                    | The add                                                                                                    | dress c                                                                                                    | ounter                                                                                                    | (ACC                                                                                                    | ) is de                                                                                                    |                                                                                                    | entec                                                                                                   | 1.                                                                                           | fter                                                                 | eacl                                                          | h w                                                                        | vrite or                                                                                                    | read t                                                                                                    | o the ]                                                                      | DD-]                                                                      | RAM.                                                                              |               |
| The S bi<br>S=1:<br>S=0:<br>The dire<br>For exan<br>DD-RAI                                                                            | The add<br>t enabl<br>Displa<br>Curso<br>ction i<br>mple, i<br>M. Hoy                                                                      | lress c<br>le disp<br>ay shif<br>r shift<br>n whic<br>if S=0<br>wever                                                                                                    | ounter<br>lay shi<br>t enable<br>enable<br>th the<br>and I<br>if S=1                                                                                                    | (ACC<br>aft, ins<br>led.<br>ed.<br>display<br>/D=1,<br>and I/                                                                                           | c) is de<br>tead of<br>v is shi<br>the cu                                                                                                    | ecrem<br>f curs<br>ifted i<br>ursor                                                                                                    | entec<br>or sh<br>s opp<br>woul                                                                         | l.<br>ift , a<br>bosite<br>d shi                                                             | in s<br>ft or                                                        | sens<br>ne c                                                  | e to<br>cha                                                                | o that o<br>racter                                                                                                    | of the c<br>to the                                                                                                    | cursor.<br>right                                                             | :<br>after                                                                | RAM.<br>r a MPU<br>nd the cur                                                     |               |
| The S bi<br>S=1:<br>S=0:<br>The dire<br>For exan<br>DD-RAI<br>maintain                                                                | The add<br>t enable<br>Displa<br>Curso<br>ction i<br>mple, i<br>M. How<br>i its po                                                         | dress c<br>le disp<br>ay shif<br>r shift<br>n whic<br>if S=0<br>wever<br>sition                                                                                          | ounter<br>lay shi<br>t enable<br>ch the<br>and I<br>if S=1<br>on par                                                                                                    | (ACC<br>aft, ins<br>led.<br>display<br>/D=1,<br>and I/<br>nel.                                                                                          | () is det<br>tead of<br>v is shi<br>the cu<br>D=1, t                                                                                                    | ecrem<br>f curs<br>ifted i<br>ursor<br>the dis                                                                                                    | entec<br>or sh<br>s opp<br>woul<br>splay                                                                | l.<br>ift , a<br>posite<br>d shi                                                             | in s<br>ft oi<br>d sł                                                | sens<br>ne o<br>nift                                          | e to<br>cha<br>one                                                         | o that o<br>racter<br>e chara                                                                                                    | of the c<br>to the<br>cter to                                                                                                    | cursor.<br>right<br>the le                                                   | :<br>after<br>eft an                                                      | r a MPU<br>nd the cur                                                             | sor v         |
| The S bi<br>S=1:<br>S=0:<br>The dire<br>For exan<br>DD-RAN<br>maintain<br>The cur                                                     | The add<br>t enabl<br>Displa<br>Curso<br>ction i<br>mple, i<br>M. How<br>t its po<br>sor w                                                 | dress c<br>le disp<br>ay shif<br>r shift<br>n whic<br>if S=0<br>wever<br>sition<br>ill alro                                                                              | ounter<br>lay shi<br>t enable<br>enable<br>and t<br>if S=1<br>on par<br>eady 1                                                                                               | (ACC<br>ift, ins<br>led.<br>ed.<br>display<br>/D=1,<br>and I/<br>nel.<br>pe shi                                                                         | () is detend of<br>tead of<br>the cut<br>D=1, 1                                                                                                    | ecrem<br>f curs<br>ifted i<br>ursor<br>the dis<br>n the                                                                                                    | entec<br>or sh<br>s opp<br>woul<br>splay<br>dire                                                        | l.<br>ift , a<br>posite<br>d shi<br>woul                                                     | in s<br>ft oi<br>ld sh<br>sel                                        | sens<br>ne c<br>nift                                          | se to<br>cha<br>one<br>ed                                                  | o that o<br>racter<br>e chara<br>by I/I                                                                                            | of the of<br>to the<br>cter to<br>D duri                                                                                                    | cursor.<br>right<br>the le                                                   | :<br>after<br>eft an<br>eads                                              | r a MPU<br>nd the cur<br>of the I                                                 | sor v         |
| The S bi<br>S=1:<br>S=0:<br>The dire<br>For exan<br>DD-RAN<br>maintain<br>The cur<br>irrespect                                        | The add<br>t enabl<br>Displa<br>Curso<br>ction i<br>mple, i<br>M. How<br>the sor w<br>sor w<br>tive of                                     | dress c<br>le disp<br>ay shif<br>r shift<br>n whic<br>if S=0<br>wever<br>sition<br>ill alro<br>the va                                                                    | ounter<br>lay shi<br>t enable<br>th the o<br>and I<br>if S=1<br>on par<br>eady 1<br>lue of                                                                                   | (ACC<br>ift, ins<br>led.<br>display<br>/D=1,<br>and I/<br>nel.<br>be shi<br>S. Sim                                                                      | () is detend of<br>tead of<br>the current $D=1, 1$<br>fited in<br>interval                                                                                                    | ecrem<br>f curs<br>ifted i<br>ursor<br>the dis<br>n the<br>readin                                                                                                    | entec<br>or sh<br>s opp<br>woul<br>splay<br>dire                                                        | l.<br>ift , a<br>posite<br>d shi<br>woul                                                     | in s<br>ft oi<br>ld sh<br>sel                                        | sens<br>ne c<br>nift                                          | e to<br>cha<br>one<br>ed                                                   | o that o<br>racter<br>e chara<br>by I/I                                                                                            | of the of<br>to the<br>cter to<br>D duri                                                                                                    | cursor.<br>right<br>the le                                                   | :<br>after<br>eft an<br>eads                                              | r a MPU<br>nd the cur                                                             | sor v         |
| The S bi<br>S=1:<br>S=0:<br>The dire<br>For exan<br>DD-RAN<br>maintain<br>The cur<br>irrespect<br>Also bot                            | The add<br>t enable<br>Displa<br>Curso<br>ction i<br>mple, i<br>M. How<br>i its po<br>sor w<br>tive of<br>th lines                         | dress c<br>le disp<br>ay shif<br>r shift<br>n whic<br>if S=0<br>wever<br>sition<br>ill alro<br>the va<br>s are sh                                                        | ounter<br>lay shi<br>t enable<br>enable<br>and I<br>if S=1<br>on par<br>eady I<br>lue of<br>nifted s                                                                         | (ACC<br>ift, ins<br>led.<br>ed.<br>display<br>/D=1,<br>and I/<br>nel.<br>be shi<br>S. Sim<br>simulta                                                    | () is detend of<br>tread of<br>the current $D=1, 1$<br>fied in<br>nilarly<br>aneous                                                                                                    | ecrem<br>f curs<br>ifted i<br>ursor<br>the dis<br>n the<br>reading                                                                                                    | entec<br>or sh<br>s opp<br>woul<br>splay<br>dire<br>ng ar                                               | I.<br>ift, a<br>posite<br>d shi<br>woul<br>ection<br>id wri                                  | in s<br>ft or<br>d sh<br>sel<br>ting                                 | sens<br>ne c<br>nift<br>lecte<br>g the                        | e to<br>cha<br>one<br>ed<br>e C                                            | o that o<br>racter<br>e chara<br>by I/I<br>G-RAN                                                                                   | of the of<br>to the<br>cter to<br>D duri                                                                                                    | cursor.<br>right<br>the le                                                   | :<br>after<br>eft an<br>eads                                              | r a MPU<br>nd the cur<br>of the I                                                 | sor v         |
| The S bi<br>S=1:<br>S=0:<br>The dire<br>For exan<br>DD-RAI<br>maintain<br>The cur<br>irrespect<br>Also bot<br>Table                   | The add<br>t enable<br>Displa<br>Curso<br>etion i<br>mple, i<br>M. How<br>i its po<br>sor w<br>tive of<br>h lines<br>-14 Cu                | dress c<br>le disp<br>ay shif<br>r shift<br>n whic<br>if S=0<br>wever<br>sition<br>ill alro<br>the va                                                                    | ounter<br>lay shi<br>t enable<br>ch the o<br>and I<br>if S=1<br>on par<br>eady 1<br>lue of<br>nifted s<br>ove ar                                                             | (ACC<br>ift, ins<br>led.<br>display<br>/D=1,<br>and I/<br>nel.<br>S. Sim<br>simulta<br>ad Disp                                                          | () is detend of<br>the ad of<br>the current $D=1, 1$<br>fited in<br>interval                                                                                                    | ecrem<br>f curse<br>ifted i<br>ursor<br>the dis<br>the dis<br>n the<br>reading<br>sly.<br>nift by                                                                                                    | entec<br>or sh<br>s opp<br>woul<br>splay<br>dire<br>ng ar<br>7 the                                      | I.<br>ift, a<br>posite<br>d shi<br>woul<br>ection<br>d wri<br>"Entr                          | in s<br>ft or<br>d sh<br>sel<br>ting                                 | sens<br>ne c<br>nift<br>lecte<br>g the                        | e to<br>cha<br>one<br>ed<br>e C                                            | o that o<br>racter<br>e chara<br>by I/I<br>G-RAM<br>et"                                                                            | of the c<br>to the<br>cter to<br>O duri<br>A alwa                                                                                                    | cursor.<br>right<br>the le<br>ing re<br>ays shi                              | after<br>eft an<br>eads<br>ift th                                         | r a MPU<br>nd the cur<br>of the I<br>ne cursor.                                   | sor v         |
| The S bi<br>S=1:<br>S=0:<br>The dire<br>For exan<br>DD-RAN<br>maintain<br>The cur<br>irrespect<br>Also bot                            | The add<br>t enable<br>Displa<br>Curso<br>etion i<br>mple, i<br>M. How<br>i its po<br>sor w<br>tive of<br>th lines<br>-14 Cu               | dress c<br>le disp<br>ay shif<br>r shift<br>n whic<br>if S=0<br>wever<br>sition<br>ill alro<br>the va<br>s are sh<br>rsor m                                              | ounter<br>lay shi<br>t enable<br>th the of<br>and I<br>if S=1<br>on par<br>eady I<br>lue of<br>hifted s<br>ove ar<br>A                                                       | (ACC<br>ft, ins<br>led.<br>display<br>/D=1,<br>and I/<br>nel.<br>S. Sim<br>simulta<br>nd Disp<br>fter w                                                 | () is detend of<br>tead of<br>the current $D=1, 1$<br>fited in<br>initiarly<br>aneous<br>play short short short short<br>riting 1                                                                                                    | ifted i<br>irsor<br>the dist<br>reading<br>sly.<br>nift by<br>DD-R                                                                                                    | entec<br>or sh<br>s opp<br>woul<br>splay<br>dire<br>ng ar<br><u>7 the</u><br>AM                         | I.<br>ift, a<br>posite<br>d shi<br>woul<br>ection<br>d wri<br><u>"Entr</u><br>data           | in s<br>ft or<br>d sh<br>sel<br>ting<br>y M                          | sens<br>ne c<br>nift<br>decte<br>g the                        | e to<br>cha<br>one<br>ed<br>e Co<br>e Se                                   | o that o<br>racter<br>e charac<br>by I/I<br>G-RAM<br>et"<br>Afte                                                                   | of the control to the control to the | cursor.<br>right<br>the le<br>ng re<br>ays shi                               | :<br>after<br>eft an<br>eads<br>ift th<br>D-R/                            | r a MPU<br>nd the cur<br>of the I<br>ne cursor.<br>AM data                        | sor v         |
| The S bi<br>S=1:<br>S=0:<br>The dire<br>For exan<br>DD-RAI<br>maintain<br>The cur<br>irrespect<br>Also bot<br>Table                   | The add<br>t enable<br>Displa<br>Curso<br>etion i<br>mple, i<br>M. How<br>i its po<br>sor w<br>tive of<br>h lines<br>-14 Cu                | dress c<br>le disp<br>ay shif<br>r shift<br>n whic<br>if S=0<br>wever<br>sition<br>ill alro<br>the va<br>s are sh<br>rsor m                                              | ounter<br>lay shi<br>t enable<br>enable<br>and I<br>if $S=1$<br>on par<br>eady I<br>lue of<br>hifted s<br>ove ar<br>A                                                        | (ACC<br>ft, ins<br>led.<br>display<br>/D=1,<br>and I/<br>nel.<br>S. Sim<br>simulta<br>nd Disp<br>fter w                                                 | () is detend of<br>tead of<br>the cu<br>D=1, 1<br>fited in<br>initiarly<br>aneous<br>play sl<br>riting 1                                                                                                    | ifted i<br>irsor<br>the dist<br>reading<br>sly.<br>nift by<br>DD-R                                                                                                    | entec<br>or sh<br>s opp<br>woul<br>splay<br>dire<br>ng ar<br><u>7 the</u><br>AM                         | I.<br>ift, a<br>posite<br>d shi<br>woul<br>ection<br>d wri<br><u>"Entr</u><br>data           | in s<br>ft or<br>d sh<br>sel<br>ting<br>y M                          | sens<br>ne c<br>nift<br>decte<br>g the                        | e to<br>cha<br>one<br>ed<br>e Co<br>e Se<br>Th                             | o that o<br>racter<br>e charac<br>by I/I<br>G-RAM<br>et"<br>Afte                                                                   | of the of<br>to the<br>cter to<br>O duri<br>A alwa<br>r read<br>or mo                                                                                                    | cursor.<br>right<br>the le<br>ng re<br>ays shi                               | :<br>after<br>eft an<br>eads<br>ift th<br>D-R/                            | r a MPU<br>nd the cur<br>of the I<br>ne cursor.                                   | sor v         |
| The S bi<br>S=1:<br>S=0:<br>The dire<br>For exan<br>DD-RAI<br>maintain<br>The cur<br>irrespect<br>Also bot<br>Table                   | The add<br>t enable<br>Displa<br>Curso<br>ction i<br>mple, i<br>M. How<br>i its po<br>sor w<br>tive of<br>th lines<br>-14 Cu<br>S<br>0     | dress c<br>le disp<br>ay shif<br>r shift<br>n whic<br>if S=0<br>wever<br>sition<br>ill alro<br>the va<br>s are sh<br>rsor m<br>Th<br>lef                                 | ounter<br>lay shi<br>t enable<br>enable<br>and I<br>if $S=1$<br>on par<br>eady I<br>lue of<br>hifted s<br>ove ar<br>A                                                        | (ACC<br>ft, ins<br>led.<br>display<br>/D=1,<br>and I/<br>nel.<br>S. Sim<br>simulta<br>d Disp<br>fter was                                                | () is detend of<br>tead of<br>the current of the current of the current                                                               | ifted i<br>irsor<br>the dist<br>reading<br>sly.<br>DD-R<br>one c                                                                                                    | entec<br>or sh<br>s opp<br>woul<br>splay<br>dire<br>ng ar<br><u>7 the</u><br>AM<br>harac                | I.<br>ift, a<br>posite<br>d shi<br>woul<br>ection<br>d wri<br><u>"Entr</u><br>data<br>cter t | in s<br>ft or<br>d sh<br>sel<br>ting<br>y M<br>o th                  | sens<br>ne o<br>nift<br>lecte<br>g the<br>lode                | e to<br>cha<br>one<br>ed<br>e Co<br>e Se<br>Th<br>to                       | o that o<br>racter<br>e chara<br>by I/I<br>G-RAM<br>et"<br>Afte<br>he curs<br>the lef                                              | of the control to the control to the | cursor.<br>right<br>the le<br>ng re<br>ays shi<br>ing DI<br>wes on           | after<br>eft an<br>eads<br>ift th<br>D-RA                                 | r a MPU<br>nd the cur<br>of the I<br>ne cursor.<br>AM data                        | sor v<br>DD-F |
| The S bi<br>S=1:<br>S=0:<br>The dire<br>For exan<br>DD-RAI<br>maintain<br>The cur<br>irrespect<br>Also bot<br>Table                   | The add<br>t enable<br>Displa<br>Curso<br>etion i<br>mple, i<br>M. How<br>i its po<br>sor w<br>tive of<br>th lines<br>-14 Cu               | dress c<br>le disp<br>ay shif<br>r shift<br>n whic<br>if S=0<br>wever<br>sition<br>ill alro<br>the va<br>s are sh<br>rsor m<br>Th<br>lef                                 | ounter<br>lay shi<br>t enable<br>th the of<br>and I<br>if $S=1$<br>on par<br>eady I<br>lue of<br>hifted s<br>ove ar<br>A<br>te cur<br>t.                                     | (ACC<br>ft, ins<br>led.<br>display<br>/D=1,<br>and I/<br>nel.<br>S. Sim<br>simulta<br>d Disp<br>fter was                                                | () is detend of<br>tead of<br>the current of the current of the current                                                               | ifted i<br>irsor<br>the dist<br>reading<br>sly.<br>DD-R<br>one c                                                                                                    | entec<br>or sh<br>s opp<br>woul<br>splay<br>dire<br>ng ar<br><u>7 the</u><br>AM<br>harac                | I.<br>ift, a<br>posite<br>d shi<br>woul<br>ection<br>d wri<br><u>"Entr</u><br>data<br>cter t | in s<br>ft or<br>d sh<br>sel<br>ting<br>y M<br>o th                  | sens<br>ne o<br>nift<br>lecte<br>g the<br>lode                | e to<br>cha<br>one<br>ed<br>e Co<br>e Se<br>Th<br>to<br>Th                 | o that o<br>racter<br>e chara<br>by I/I<br>G-RAM<br>et"<br>Afte<br>he curs<br>the lef                                              | of the of<br>to the<br>cter to<br>O duri<br>A alwa<br>r read<br>or mov<br>t.<br>sor mov                                                                                                    | cursor.<br>right<br>the le<br>ng re<br>ays shi<br>ing DI<br>wes on           | after<br>eft an<br>eads<br>ift th<br>D-RA                                 | r a MPU<br>ad the cur<br>of the I<br>ae cursor.<br>AM data<br>aracter             | sor v<br>DD-F |
| The S bi<br>S=1:<br>S=0:<br>The dire<br>For exan<br>DD-RAI<br>maintain<br>The cur<br>irrespect<br>Also bot<br>Table-<br>I/D<br>0<br>1 | The add<br>t enable<br>Displa<br>Curso<br>ction i<br>mple, i<br>M. How<br>i its po<br>sor w<br>tive of<br>h lines<br>-14 Cu<br>S<br>0<br>0 | dress c<br>le disp<br>ay shif<br>r shift<br>n whic<br>if S=0<br>wever<br>sition<br>ill alro<br>the va<br>s are sh<br>rsor m<br>Th<br>lef<br>Th<br>rig                    | ounter<br>lay shi<br>t enable<br>ch the o<br>and I<br>if $S=1$<br>on par<br>eady 1<br>lue of<br>hifted s<br>ove ar<br>A<br>e curve<br>t.                                     | (ACC<br>ift, ins<br>led.<br>ed.<br>display<br>/D=1,<br>and I/<br>nel.<br>be shi<br>S. Sim<br>simulta<br>d Disp<br>fter w<br>sor m                       | () is detend of<br>tread of<br>the cu<br>D=1, 1<br>fted in<br>illarly<br>neous<br>play sl<br>riting 1<br>oves of                                                                                                    | ecrem<br>f curse<br>ifted i<br>ursor<br>the dis<br>n the<br>readingly.<br>nift by<br>DD-R<br>one come                                                                                                    | entec<br>or sh<br>s opp<br>woul<br>splay<br>dire<br>ng ar<br><u>/ the</u><br>AM<br>harao                | I.<br>ift, a:<br>posite<br>d shi<br>woul<br>ection<br>d wri<br>data<br>cter t<br>cter t      | in s<br>ft or<br>d sh<br>sel<br>ting<br>y M<br>o th<br>o th          | sens<br>ne c<br>nift<br>lecte<br>g the<br>lode<br>ne<br>ne    | e to<br>cha<br>one<br>ed<br>e C<br>e Se<br>Th<br>to<br>Th<br>th            | o that o<br>racter<br>e chara<br>by I/I<br>G-RAM<br>et"<br>Afte<br>he curs<br>the lef<br>he curs<br>e right.                       | of the control to the control to the | cursor.<br>right<br>the le<br>ing re<br>ays shi<br>ing DI<br>ves on          | after<br>eft an<br>eads<br>ift th<br>D-RA<br>ne ch                        | r a MPU<br>ad the cur<br>of the I<br>ae cursor.<br>AM data<br>aracter             | SOF V<br>DD-F |
| The S bi<br>S=1:<br>S=0:<br>The dire<br>For exan<br>DD-RAI<br>maintain<br>The cur<br>irrespect<br>Also bot<br>Table                   | The add<br>t enable<br>Displa<br>Curso<br>ction i<br>mple, i<br>M. How<br>i its po<br>sor w<br>tive of<br>th lines<br>-14 Cu<br>S<br>0     | dress c<br>le disp<br>ay shif<br>r shift<br>n whic<br>if S=0<br>wever<br>sition<br>ill alro<br>the va<br>s are sh<br>rsor m<br>the<br>lef<br>Th<br>rig<br>Th             | ounter<br>lay shi<br>t enable<br>enable<br>it enable<br>and I<br>if $S=1$<br>on par<br>eady I<br>lue of<br>hifted s<br>ove ar<br>A<br>ie cur<br>t.<br>e cur<br>t.            | (ACC<br>ift, ins<br>led.<br>display<br>/D=1,<br>and I/<br>nel.<br>S. Sim<br>simulta<br>d Disp<br>fter was<br>sor m                                      | () is detend of<br>the ad of<br>the ad of<br>the an $D=1, 1$<br>fited in<br>interval<br>of the an $D=1, 1$<br>fited in<br>interval<br>of the advectory of<br>the advectory of the advectory<br>of the advectory of the advectory<br>of the advectory of the advectory<br>of the advectory of the advectory<br>of the advectory of the advectory<br>of the advectory of the advectory<br>of the advectory of the advectory<br>of the advectory of the advectory of the advectory<br>of the advectory of the advectory of the advectory<br>of the advectory of the advectory of the advectory<br>of the advectory of the advectory of the advectory<br>of the advectory of the advectory of the advectory of the advectory<br>of the advectory of the advectory of the advectory of the advectory of the advectory<br>of the advectory of the advectory | ecrem<br>f curse<br>ifted i<br>ursor<br>the dis<br>n the<br>reading<br>sly.<br>nift by<br>DD-R<br>one consector                                                                                                    | entec<br>or sh<br>s opp<br>woul<br>splay<br>dire<br>ng an<br><u>7 the</u><br>AM<br>harao                | I.<br>ift, a:<br>posite<br>d shi<br>woul<br>ection<br>d wri<br>data<br>cter t<br>cter t      | in s<br>ft or<br>d sh<br>sel<br>ting<br>y M<br>o th<br>o th          | sens<br>ne c<br>nift<br>lecte<br>g the<br>lode<br>ne<br>ne    | e to<br>cha<br>ond<br>ed<br>e C<br>e Se<br>Th<br>to<br>Th<br>th<br>Th      | o that o<br>racter<br>e chara<br>by I/I<br>G-RAM<br>et"<br>Afte<br>he curs<br>the lef<br>he curs<br>e right.                       | of the control to the control to the | cursor.<br>right<br>the le<br>ing re<br>ays shi<br>ing DI<br>ves on          | after<br>eft an<br>eads<br>ift th<br>D-RA<br>ne ch                        | r a MPU<br>ad the cur<br>of the I<br>ae cursor.<br>AM data<br>aracter<br>characte | SOF V<br>DD-F |
| The S bi<br>S=1:<br>S=0:<br>The dire<br>For exan<br>DD-RAI<br>maintain<br>The cur<br>irrespect<br>Also bot<br>Table-<br>I/D<br>0<br>1 | The add<br>t enable<br>Displa<br>Curso<br>ction i<br>mple, i<br>M. How<br>i its po<br>sor w<br>tive of<br>h lines<br>-14 Cu<br>S<br>0<br>0 | dress c<br>le disp<br>ay shif<br>r shift<br>n whic<br>if S=0<br>wever<br>sition<br>ill alro<br>the va<br>s are sh<br>rsor m<br>Th<br>lef<br>Th<br>rig<br>Th<br>rig<br>Th | ounter<br>lay shi<br>t enable<br>ch the o<br>and I<br>if $S=1$<br>on par<br>eady 1<br>lue of<br>hifted s<br>ove ar<br>A<br>e curve<br>t.<br>he curve<br>t.<br>he curve<br>t. | (ACC<br>ift, ins<br>led.<br>display<br>/D=1,<br>and I/<br>nel.<br>S. Sin<br>simulta<br>d Disp<br>fter w<br>sor m<br>sor m<br>olay s<br>hout c<br>lay sh | c) is det<br>tead of<br>the cu<br>D=1, f<br>fted if<br>nilarly<br>neous<br>olay sl<br>riting f<br>oves of<br>hifts of<br>ifts on                                                                                                    | ifted i<br>irsor<br>the dist<br>n the dist<br>n the dist | entec<br>or sh<br>s opp<br>woul<br>splay<br>dire<br>ng ar<br><u>7 the</u><br>AM<br>harao<br>harao<br>e. | I.<br>ift, a:<br>posite<br>d shi<br>woul<br>ection<br>d wri<br>data<br>cter t<br>cter t      | in s<br>ft or<br>ld sh<br>sel<br>ting<br>y M<br>o th<br>o th<br>o th | sens<br>ne conift<br>decte<br>g the<br>fode<br>ne<br>ne<br>ne | e to<br>cha<br>ed<br>ed<br>e C<br>E Se<br>Th<br>to<br>Th<br>th<br>Th<br>th | o that o<br>racter<br>e chara<br>by I/I<br>G-RAM<br>et"<br>Afte<br>he curs<br>the lef<br>he curs<br>e right.<br>he curs<br>e left. | of the of<br>to the<br>cter to<br>O duri<br>A alwa<br>r read<br>or mov<br>t.<br>sor mov                                                                                                    | cursor.<br>right<br>the le<br>ng re<br>ays shi<br>ing DI<br>ves on<br>oves o | after<br>after<br>eft an<br>eads<br>ift th<br>D-RA<br>ne ch<br>one<br>one | r a MPU<br>ad the cur<br>of the I<br>ae cursor.<br>AM data<br>aracter<br>characte | SOF V<br>DD-F |

Downloaded from <u>Elcodis.com</u> electronic components distributor

|                                                                                                    |                                                                                                    |                                                                                                    |                                                                                                    |                                                                                                    |                                                  |                                                                |                                               |                                       | DOCUMENT NO.                                                                                                    | REV.NO       | PA   |
|----------------------------------------------------------------------------------------------------|----------------------------------------------------------------------------------------------------|----------------------------------------------------------------------------------------------------|----------------------------------------------------------------------------------------------------|----------------------------------------------------------------------------------------------------|--------------------------------------------------|----------------------------------------------------------------|-----------------------------------------------|---------------------------------------|----------------------------------------------------------------------------------------------------|--------------|------|
|                                                                                                    |                                                                                                    |                                                                                                    |                                                                                                    |                                                                                                    |                                                  |                                                                |                                               |                                       |                                                                                                    | 00           | 17/  |
| 6.2.4 Dis                                                                                          | splay C                                                                                                    | N/OF                                                                                                    | FF                                                                                                    |                                                                                                    |                                                  |                                                                |                                               |                                       |                                                                                                    |              |      |
|                                                                                                    | DB7                                                                                                    | DB6                                                                                                    | DB5                                                                                                    | DB4                                                                                                    | DB3                                              | DB2                                                            | DB1                                           | DB0                                   |                                                                                                    |              |      |
|                                                                                                    | 0                                                                                                    | 0                                                                                                    | 0                                                                                                    | 0                                                                                                    | 1                                                | D                                                              | С                                             | В                                     |                                                                                                    |              |      |
|                                                                                                    | RS                                                                                                    | S=0, R/                                                                                                    | /W=0                                                                                                    |                                                                                                    | 11                                               |                                                                |                                               |                                       | 08H to 0FH                                                                                                    |              |      |
|                                                                                                    |                                                                                                    |                                                                                                    |                                                                                                    |                                                                                                    |                                                  |                                                                |                                               |                                       | $\times$ : Don't care                                                                                                    |              |      |
| This instru                                                                                        |                                                                                                    |                                                                                                    | variou                                                                                                    |                                                                                                    |                                                  | -                                                              | play.                                         |                                       |                                                                                                    |              |      |
|                                                                                                    | : Displa                                                                                                    | -                                                                                                    |                                                                                                    |                                                                                                    | Displa                                           | -                                                              |                                               |                                       |                                                                                                    |              |      |
|                                                                                                    | : Cursor                                                                                                    |                                                                                                    |                                                                                                    |                                                                                                    | Cursor                                           |                                                                |                                               |                                       |                                                                                                    |              |      |
|                                                                                                    | : Blinkii                                                                                                    | -                                                                                                    |                                                                                                    |                                                                                                    | blinkin                                          | -                                                              | m a 1 a m                                     | 1 o 11 o m o                          | lignlary of a sharestar                                                                                                    |              |      |
| The curso                                                                                          |                                                                                                    | -                                                                                                    |                                                                                                    | -                                                                                                    |                                                  |                                                                |                                               |                                       | lisplay of a character.                                                                                                    |              |      |
| 6.2.5 Cu                                                                                           |                                                                                                    |                                                                                                    | -                                                                                                    | -                                                                                                    | abbut                                            | 1.0 112                                                        |                                               | 511 50,                               | (0)                                                                                                    |              |      |
| 0.2.5 04                                                                                           |                                                                                                    | DB6                                                                                                    |                                                                                                    | DB4                                                                                                    | DB3                                              | DB2                                                            | DB1                                           | DB0                                   |                                                                                                    |              |      |
|                                                                                                    | _                                                                                                    |                                                                                                    |                                                                                                    |                                                                                                    |                                                  |                                                                |                                               |                                       |                                                                                                    |              |      |
|                                                                                                    | 0                                                                                                    | 0                                                                                                    | 0                                                                                                    | 1                                                                                                    | S/C                                              | R/I                                                            | 0                                             | 0                                     |                                                                                                    |              |      |
|                                                                                                    | 0                                                                                                    | 0<br>1-0 P                                                                                                    | 0                                                                                                    | 1                                                                                                    | S/C                                              | R/L                                                            | 0                                             | 0                                     |                                                                                                    |              |      |
|                                                                                                    |                                                                                                    | 0<br>S=0, R/                                                                                                    |                                                                                                    | 1                                                                                                    | S/C                                              | R/L                                                            | 0                                             | 0                                     | 10H to 1FH<br>≺ : Don't corre                                                                                                    |              |      |
| This in                                                                                            | RS                                                                                                    | 5=0, R/                                                                                                    | /W=0                                                                                                    |                                                                                                    |                                                  |                                                                |                                               |                                       | $\times$ : Don't care                                                                                                    | ght without  | read |
|                                                                                                    | RS                                                                                                    | S=0, R/                                                                                                    | /W=0                                                                                                    |                                                                                                    |                                                  |                                                                |                                               |                                       |                                                                                                    | ght, without | read |
| or writi                                                                                           | RS<br>structior<br>ng DD-                                                                                                    | ∐<br>S=0, R/<br>n shifts<br>RAM.                                                                                        | W=0                                                                                                    | splay a                                                                                                    | and/or 1                                         | noves                                                          | the cur                                       | sor on c                              | $\times$ : Don't care<br>haracter to the left or ri                                                                                                    | -            | read |
| or writi<br>The S/C                                                                                | RS<br>struction<br>ng DD-1<br>C bit sele                                                                                           | S=0, R/<br>shifts<br>RAM.<br>ects mo                                                                                    | /W=0<br>s the di                                                                                                    | isplay a                                                                                                    | and/or 1<br>e curso                              | noves                                                          | the cur                                       | sor on c                              | $\times$ : Don't care                                                                                                    | -            | read |
| or writi<br>The S/C<br>S/C=1:                                                                      | RS<br>structior<br>ng DD-<br>C bit selo<br>Shift bo                                                                                | 5=0, R/<br>shifts<br>RAM.<br>ects mo<br>oth curs                                                                        | W=0/W=0/W=0/W=0/W=0/W=0/W=0/W=0/W=0/W=0/                                                                                  | isplay a                                                                                                    | and/or 1<br>e curso                              | noves                                                          | the cur                                       | sor on c                              | $\times$ : Don't care<br>haracter to the left or ri                                                                                                    | -            | read |
| or writi<br>The S/C<br>S/C=1:<br>S/C=0:                                                            | RS<br>struction<br>ng DD-<br>C bit seld<br>Shift bo<br>Shift cu                                                                    | 5=0, R/<br>S=0, R/<br>RAM.<br>ects mo<br>oth curs                                                                       | /W=0<br>s the di<br>oveme:<br>sor and<br>nly                                                                              | splay and the second second se | and/or 1<br>e curso<br>y                         | noves<br>or or me                                              | the cur                                       | sor on cl                             | $\times$ : Don't care<br>haracter to the left or ri                                                                                                    | -            | read |
| or writi<br>The S/C<br>S/C=1:<br>S/C=0:                                                            | RS<br>structior<br>ng DD-J<br>C bit selo<br>Shift bo<br>Shift cu<br>L bit selo                                                     | 5=0, R/<br>shifts<br>RAM.<br>ects mo<br>oth curs<br>irsor of<br>ects lef                                                | /W=0<br>s the di<br>soveme:<br>sor and<br>nly<br>ft ward                                                                  | splay ant of th<br>displa                                                                                                    | and/or 1<br>e curso<br>y                         | noves<br>or or me                                              | the cur                                       | sor on cl                             | $\times$ : Don't care<br>haracter to the left or ri<br>n the cursor and the disp                                                                                                    | -            | read |
| or writi<br>The S/C<br>S/C=1:<br>S/C=0:<br>The R/I                                                 | RS<br>structior<br>ng DD-1<br>C bit seld<br>Shift bo<br>Shift cu<br>C bit seld<br>Shift or                                         | 5=0, R/<br>shifts<br>RAM.<br>ects mo<br>oth curs<br>ursor or<br>ects let<br>ne char                                     | /W=0<br>s the di<br>soveme:<br>sor and<br>nly<br>ft ward<br>racter r                                                      | isplay a<br>nt of th<br>l displa<br>l or righ<br>ight                                                                                                    | and/or 1<br>e curso<br>y                         | noves<br>or or me                                              | the cur                                       | sor on cl                             | $\times$ : Don't care<br>haracter to the left or ri<br>n the cursor and the disp                                                                                                    | -            | read |
| or writi<br>The S/C<br>S/C=1:<br>S/C=0:<br>The R/I<br>R/L=1:                                       | RS<br>structior<br>ng DD-1<br>C bit seld<br>Shift bo<br>Shift cu<br>C bit seld<br>Shift or                                         | 5=0, R/<br>shifts<br>RAM.<br>ects mo<br>oth curs<br>ursor or<br>ects let<br>ne char                                     | /W=0<br>s the di<br>soveme:<br>sor and<br>nly<br>ft ward<br>racter r                                                      | isplay a<br>nt of th<br>l displa<br>l or righ<br>ight                                                                                                    | and/or 1<br>e curso<br>y                         | noves<br>or or me                                              | the cur                                       | sor on cl                             | $\times$ : Don't care<br>haracter to the left or ri<br>n the cursor and the disp                                                                                                    | -            | read |
| or writi<br>The S/C<br>S/C=1:<br>S/C=0:<br>The R/I<br>R/L=1:<br>R/L=0:                             | RS<br>structior<br>ng DD-1<br>C bit seld<br>Shift bo<br>Shift cu<br>C bit seld<br>Shift or                                         | 5=0, R/<br>shifts<br>RAM.<br>ects mo<br>oth curs<br>rsor on<br>ects lef<br>ne char<br>ne char                           | /W=0<br>s the di<br>soveme:<br>sor and<br>nly<br>ft ward<br>racter r<br>racter l                                          | isplay a<br>nt of th<br>l displa<br>l or righ<br>ight<br>eft                                                                                                    | and/or 1<br>e curso<br>y                         | noves<br>or or me                                              | the cur                                       | sor on cl                             | $\times$ : Don't care<br>haracter to the left or ri<br>n the cursor and the disp                                                                                                    | -            | read |
| or writi<br>The S/C<br>S/C=1:<br>S/C=0:<br>The R/I<br>R/L=1:<br>R/L=0:<br>Table-1                  | RS<br>structior<br>ng DD-1<br>C bit seld<br>Shift bc<br>Shift cu<br>C bit seld<br>Shift or<br>Shift or<br>Shift or                 | S=0, R/<br>a shifts<br>RAM.<br>ects mo<br>oth curs<br>irsor or<br>ects lef<br>ne char<br>ne char                        | /W=0<br>s the di<br>soveme:<br>sor and<br>nly<br>ft ward<br>racter r<br>racter 1<br>lay shi                               | isplay a<br>nt of th<br>l displa<br>l or rigl<br>ight<br>eft<br>ft                                                                                                    | and/or 1<br>e curso<br>y                         | noves<br>or or me                                              | the cur                                       | sor on cl                             | X: Don't care<br>haracter to the left or ri<br>n the cursor and the disp<br>olay and/or cursor.                                                                                        | -            | read |
| or writi<br>The S/C<br>S/C=1:<br>S/C=0:<br>The R/I<br>R/L=1:<br>R/L=0:                             | RS<br>structior<br>ng DD-1<br>C bit seld<br>Shift bo<br>Shift cu<br>C bit seld<br>Shift or<br>Shift or                             | S=0, R/<br>a shifts<br>RAM.<br>ects mo<br>oth curs<br>irsor or<br>ects lef<br>ne char<br>ne char                        | /W=0<br>s the di<br>soveme:<br>sor and<br>nly<br>ft ward<br>racter r<br>racter l                                          | isplay a<br>nt of th<br>l displa<br>l or rigl<br>ight<br>eft<br>ft                                                                                                    | and/or 1<br>e curso<br>y                         | noves<br>or or me                                              | the cur                                       | sor on cl                             | $\times$ : Don't care<br>haracter to the left or ri<br>n the cursor and the disp                                                                                                    | -            | read |
| or writi<br>The S/C<br>S/C=1:<br>S/C=0:<br>The R/I<br>R/L=1:<br>R/L=0:<br>Table-1                  | RS<br>structior<br>ng DD-1<br>C bit seld<br>Shift bc<br>Shift cu<br>C bit seld<br>Shift or<br>Shift or<br>Shift or                 | S=0, R/<br>a shifts<br>RAM.<br>ects mo<br>oth curs<br>rrsor or<br>ects lef<br>ne char<br>ne char<br>r/Disp              | /W=0<br>s the di<br>soveme:<br>sor and<br>nly<br>ft ward<br>racter r<br>racter l<br>lay shi<br>rsor sh                    | isplay a<br>nt of th<br>l displa<br>l or rigl<br>ight<br>eft<br>ft<br>ift                                                                                                    | and/or 1<br>e curso<br>y                         | noves<br>or or mo                                              | the cur<br>ovemen<br>ment of                  | sor on cl                             | X: Don't care<br>haracter to the left or ri<br>n the cursor and the disp<br>olay and/or cursor.                                                                                        | -            | read |
| or writi<br>The S/C<br>S/C=1:<br>S/C=0:<br>The R/I<br>R/L=1:<br>R/L=0:<br>Table-1                  | RS<br>structior<br>ng DD-1<br>C bit seld<br>Shift bc<br>Shift or<br>Shift or<br>Shift or<br>5 Curso                                | S=0, R/<br>a shifts<br>RAM.<br>ects mo<br>oth curs<br>rrsor or<br>ects lef<br>ne char<br>ne char<br>r/Disp<br>Cur<br>Mc | /W=0<br>/W=0<br>s the di<br>sor and<br>nly<br>ft ward<br>racter r<br>racter 1<br>lay shi<br>rsor sh                       | isplay a<br>nt of th<br>l displa<br>l or righ<br>ight<br>eft<br>ft<br>ift<br>e charac                                                                                                    | and/or 1<br>e curso<br>y<br>nt ward              | noves<br>or or mo<br>mover<br>the left                         | the cur<br>ovemen<br>ment of                  | sor on cl                             | <ul> <li>X: Don't care haracter to the left or rinth the cursor and the dispolay and/or cursor.</li> <li>Display shift</li> </ul>                                                      | -            | read |
| or writi<br>The S/C<br>S/C=1:<br>S/C=0:<br>The R/I<br>R/L=1:<br>R/L=0:<br>Table-1<br>S/C<br>0      | RS<br>structior<br>ng DD-1<br>C bit seld<br>Shift bc<br>Shift or<br>Shift or<br>Shift or<br>5 Curso<br>R/L<br>0                    | S=0, R/<br>a shifts<br>RAM.<br>ects mo<br>oth curs<br>rrsor or<br>ects let<br>ne char<br>r/Disp<br>Cur<br>Mc<br>Mc      | /W=0<br>/W=0<br>s the di<br>sor and<br>sor and<br>nly<br>ft ward<br>racter r<br>racter r<br>lay shi<br>rsor sh<br>ove one | isplay a<br>nt of th<br>l displa<br>l or righ<br>ight<br>eft<br>ft<br>ift<br>e charac                                                                                                    | and/or r<br>e curso<br>y<br>nt ward<br>cter to r | noves<br>or or mover<br>mover<br>the left                      | the cur<br>ovemen<br>ment of                  | sor on cl<br>at of both               | <ul> <li>×: Don't care haracter to the left or rinth the cursor and the dispolay and/or cursor.</li> <li>Display shift</li> <li>No shift</li> </ul>                                    | blay.        | read |
| or writi<br>The S/C<br>S/C=1:<br>S/C=0:<br>The R/I<br>R/L=1:<br>R/L=0:<br>Table-1<br>S/C<br>0<br>0 | RS<br>structior<br>ng DD-1<br>C bit seld<br>Shift bc<br>Shift cu<br>C bit seld<br>Shift or<br>Shift or<br>5 Curso<br>R/L<br>0<br>1 | S=0, R/<br>a shifts<br>RAM.<br>ects mo<br>oth curs<br>rrsor of<br>ects lef<br>ne char<br>r/Disp<br>Cur<br>Mc<br>Mc      | /W=0<br>/W=0<br>s the di<br>sor and<br>nly<br>ft ward<br>racter r<br>acter r<br>lay shi<br>rsor sh<br>ove one<br>ift one  | isplay a<br>nt of th<br>l displa<br>l or righ<br>ight<br>eft<br>ft<br>ift<br>e charac<br>charac                                                                                                    | e curso<br>y<br>nt ward<br>cter to t             | noves<br>or or mo<br>mover<br>the left<br>the right<br>ne left | the cur<br>ovemen<br>ment of<br>nt<br>with di | sor on cl<br>at of both<br>f the disp | <ul> <li>X: Don't care<br/>haracter to the left or right<br/>the cursor and the disposed<br/>olay and/or cursor.</li> <li>Display shift</li> <li>No shift</li> <li>No shift</li> </ul> | blay.        | read |

| This instr<br>line and b<br>This instr<br>The IF bit<br>IF=1  | DB7 DE<br>0 0<br>RS=0<br>uction se<br>rightness<br>uction in<br>selects | 36 DB5       1       0, R/W=0       ets width       s control.       uitializes the | IF       | DB3<br>N<br>bus lin | DB2     | DB1<br>BR1 | DB0<br>BR2 |                           | 00             | 18/2   |
|---------------------------------------------------------------|-------------------------------------------------------------------------|-------------------------------------------------------------------------------------|----------|---------------------|---------|------------|------------|---------------------------|----------------|--------|
| This instr<br>line and b<br>This instru<br>The IF bit<br>IF=1 | DB7 DE<br>0 0<br>RS=0<br>uction se<br>rightness<br>uction in<br>selects | 36 DB5       1       0, R/W=0       ets width       s control.       uitializes the | IF       | N                   | 1       | 1          | -          |                           |                |        |
| This instr<br>line and b<br>This instr<br>The IF bit<br>IF=1  | 0 0<br>RS=0<br>uction se<br>rightness<br>uction in<br>selects           | 1<br>D, R/W=0<br>ets width<br>s control.<br>uitializes t                            | IF       | N                   | 1       | 1          | -          |                           |                |        |
| This instr<br>line and b<br>This instru<br>The IF bit<br>IF=1 | RS=0<br>uction se<br>rightness<br>uction in<br>selects                  | ), R/W=0<br>ets width<br>s control.                                                 |          |                     | ×       | BR1        | BR2        |                           |                |        |
| line and b<br>This instru<br>The IF bit<br>IF=1               | uction se<br>rightness<br>uction in<br>selects                          | ets width<br>s control.<br>iitializes t                                             | of data  | bus lii             | I       | I          |            |                           |                |        |
| line and b<br>This instru<br>The IF bit<br>IF=1               | rightness<br>uction in                                                  | s control.<br>nitializes ti                                                         | of data  | bus lii             |         |            |            | 20H to 3FH                |                |        |
| line and b<br>This instru<br>The IF bit<br>IF=1               | rightness<br>uction in                                                  | s control.<br>nitializes ti                                                         | of data  | bus lii             |         |            |            | X: Don't care             |                |        |
| This instru<br>The IF bit<br>IF=1                             | uction in                                                               | itializes t                                                                         |          |                     | ne.(wh  | en to u    | se parall  | lel interface. IM=1). Th  | e number of    | disp   |
| The IF bit<br>IF=1                                            | selects                                                                 |                                                                                     |          |                     |         |            |            |                           |                |        |
| IF=1                                                          |                                                                         | haturaan -                                                                          | he syste | em, and             | l must  | be the f   | irst inst  | ruction executed after po | ower-on.       |        |
|                                                               | . 0 1.4 0                                                               | between a                                                                           | n 8-bit  | or 4-bi             | t bus v | vidth in   | terface.   |                           |                |        |
|                                                               | : 8-011 C                                                               | PU interf                                                                           | ace usir | ng DB7              | to DE   | 80         |            |                           |                |        |
| IF=0                                                          | : 4-bit C                                                               | PU interf                                                                           | ace usir | ng DB7              | to DE   | 84         |            |                           |                |        |
| The N bit                                                     |                                                                         |                                                                                     |          |                     |         |            |            |                           |                |        |
|                                                               |                                                                         | 2 line disp                                                                         | •        | -                   |         | -          | ,          |                           |                |        |
|                                                               |                                                                         | -                                                                                   |          | -                   |         | -          |            | . A41 to A80 fixed Low    |                |        |
| BR1, BR(                                                      | ) flag is (                                                             |                                                                                     | -        |                     |         | o modu     | -          | se width of Anode outpu   | it as follows. |        |
|                                                               |                                                                         | BRI                                                                                 | l        | BR0                 |         |            | Bright     |                           |                |        |
|                                                               |                                                                         | 0                                                                                   |          | 0                   |         |            | 100        |                           |                |        |
|                                                               |                                                                         | 0                                                                                   |          | 1                   |         |            |            | 5%                        |                |        |
|                                                               |                                                                         | 1                                                                                   |          | 0                   |         |            |            | )%                        |                |        |
| ()70                                                          |                                                                         |                                                                                     | 1        | 1                   |         |            | 25         | 5%                        |                |        |
| 6.2.7 Se                                                      |                                                                         | AM Add<br>B6 DB5                                                                    |          | DB3                 | DB2     | וחח        |            |                           |                |        |
| Г                                                             | $\begin{array}{c c} DB & D \\ \hline 0 & 1 \end{array}$                 |                                                                                     | DB4      | AC                  |         | DB1        | DB0        |                           |                |        |
|                                                               | 0 1                                                                     |                                                                                     |          | ACG                 | J       |            |            |                           |                |        |
|                                                               | RS=0                                                                    | ), R/W=0                                                                            |          |                     |         |            |            | 40H to 7FH                |                |        |
|                                                               |                                                                         |                                                                                     |          |                     |         |            |            | ×: Don't care             |                |        |
| This instru                                                   | ction                                                                   |                                                                                     |          |                     |         |            |            |                           |                |        |
| (1) Load a                                                    |                                                                         |                                                                                     |          |                     |         |            | <i>,</i>   |                           |                |        |
| (2) Sets th                                                   |                                                                         |                                                                                     |          |                     |         |            |            |                           |                |        |
|                                                               |                                                                         |                                                                                     |          |                     |         |            |            | nts of the address cou    |                |        |
|                                                               | •                                                                       |                                                                                     | •        |                     |         |            |            | nined by the "Entry Mod   |                |        |
|                                                               |                                                                         |                                                                                     |          |                     |         |            |            | essing CG-RAM, is 6-bit   | t, so the cour | iter v |
| -                                                             |                                                                         |                                                                                     |          | ore that            | n 64 by | tes of c   | lata are   | written to CG-RAM         |                |        |
| 6.2.8 Set                                                     |                                                                         |                                                                                     |          | 002                 | 002     | 001        |            |                           |                |        |
| Г                                                             | DB/ D                                                                   | B6 DB5                                                                              | DB4      | DB3                 | DB2     | DB1        | DB0        | ſ                         |                |        |
|                                                               | 1                                                                       |                                                                                     |          | ADE                 | )       |            |            |                           |                |        |
| L                                                             | RS=0                                                                    | ), R/W=0                                                                            |          |                     |         |            |            | 80H to A7H (1-            | -Line)         |        |
|                                                               |                                                                         |                                                                                     |          |                     |         |            |            | C0H to E7h (2-            | -line)         |        |
|                                                               |                                                                         |                                                                                     |          |                     |         |            |            | ×: Don't care             |                |        |

| DOCUMENT NO. | REV.NO | PAGE  |
|--------------|--------|-------|
|              | 00     | 19/20 |

This instruction

(1) Loads a new 7-bit address into the address counter (ACC).

(2) Sets the address counter (ACC) to point to the DD-RAM.

Once the "Set DD-RAM Address" instruction has been executed, the contents of the address counter (ACC) will be automatically modified after each access of DD-RAM, as selected by the "Entry Mode Set" instruction.

Table-16 Valid DD-RAM address Ranges

|                      | Number of Character | Address Range |
|----------------------|---------------------|---------------|
| 1 <sup>st</sup> line | 40                  | 00H to 27H    |
| 2 <sup>nd</sup> line | 40                  | 40H to 67H    |

6.2.9 Read Busy Flag and Address

| DB7 | DB6 DB5 | DB4 | DB3 | DB2 | DB1 | DB0 |
|-----|---------|-----|-----|-----|-----|-----|
| BF  |         |     | ACC | 2   |     |     |

RS=0, R/W=1

Read busy flag and address reads the flag (BF) indicating that the system is now internally operating on a previously received instruction. If BF is 1, the internal operation is in progress.

BF=1: busy state

BF=0: ready for next instruction, command receivable.

The next instruction will not be accepted until BF is reset to 0.Check the BF status before the next write operation. At the same time, the value of the address counter (ACC) in binary AAAAAAA is read out. This address counter (ACC) is used by both CG-RAM and DD-RAM address and its value is determined by the previous instruction. The address counter are the same as for instructions set CG-RAM address and set DD-RAM address.

6.2.10 Write Data to CG or DD-RAM

| DB7 | DB6 | DB5 | DB4 | DB3 | DB2 | DB1 | DB0 |
|-----|-----|-----|-----|-----|-----|-----|-----|
|     |     |     |     |     |     |     |     |

Data Read

RS=1, R/W=1

This instruction writes 8-bit binary data (DB7 to DB0) from CG-RAM or DD-RAM.

The previous designation determines whether CG-RAM or DD-RAM is to be read.

Before entering this read instruction, either CG-RAM or DD-RAM address set instruction must be executed. If not executed, the first read data will be invalid. When serially executing read instructions, the next address data is normally read from the second read. The address set instructions need not be executed just before this read instruction when shifting the cursor shift instruction (when reading out DD-RAM). The operation of the cursor shift instruction is the same as the set DD-RAM address instruction.

After a read, the entry mode automatically increases or decreases the address by 1.

|  | DOCUMENT NO. | REV.NO | PAGE  |  |
|--|--------------|--------|-------|--|
|  |              | 00     | 20/20 |  |

Note: The address counter (ACC) is automatically incremented or decremented by 1 after the write instructions to CG-RAM or DD-RAM are executed. The RAM data selected by the ACC cannot be read out at this time even if read instructions are executed. Therefore, to correctly read data, execute either the address set instruction or cursor shift instruction (only with DD-RAM), then just before reading the desired data, execute the read instruction from the second time the read instruction is sent.

# 7. 0PERATING RECOMMENDATIONS

- 7.1 Avoid applying excessive shock or vibration beyond the specification for the VFD module.
- 7.2 Since VFDs are made of glass material, careful handling is required.i.e. Direct impact with hard material to the glass surface (especially exhaust tip) may crack the glass.
- 7.3 When mounting the VFD module to your system, leave a slight gap between the VFD glass and your front panel. The module should be mounted without stress to avoid flexing of the PCB.
- 7.4 Avoid plugging or unplugging the interface connection with the power on, otherwise it may cause the severe damage to input circuitry.
- 7.5 Slow starting power supply may cause non-operation because one chip Mico won't be reset.
- 7.6 Exceeding any of maximum ratings may cause the permanent damage.
- 7.7 Since the VFD modules contain high voltage source, careful handing is required during powered on.
- 7.8 When the power is turned off, the capacitor dose not discharge immediately. The high voltage applied to the VFD must not contact to the ICs. And the short-circuit of mounted components on PCB within 30 times the specified current consumption when the power is turned on.
- 7.9 The power supply must be capable of providing at least 3 times the rated current, because the surge current can be more than 3 times the specified current consumption when the power is turned on.
- 7.10 Avoid using the module where excessive noise interference is expected. Noise may affects the Interface signal and causes improper operation. And it is important to keep the length of the interface cable less than 50cm.
- 7.11 Since all VFD modules contain C-MOS ICs, anti-static handing procedures are always required.